# WebShop

<span id="page-1-0"></span>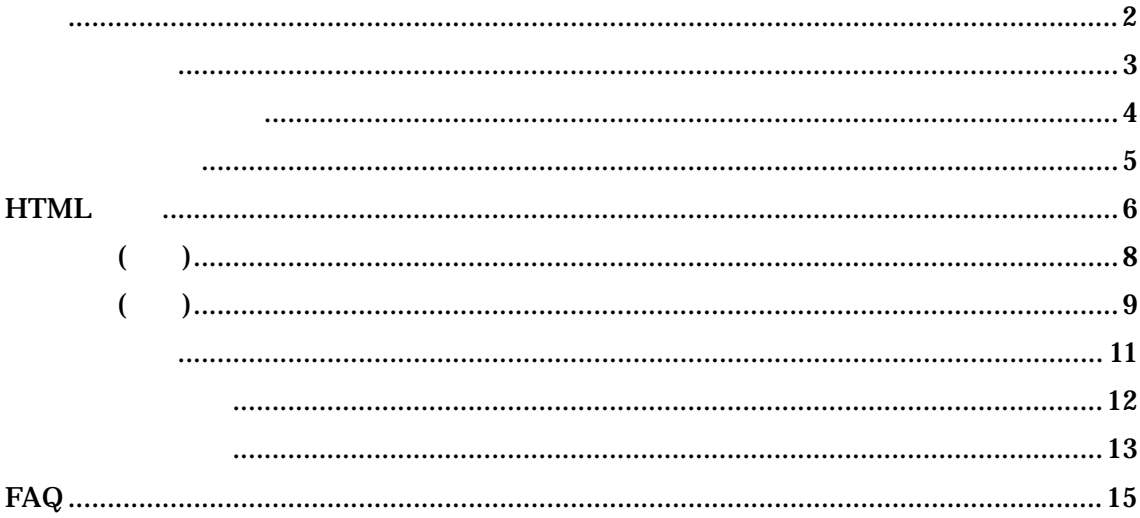

#### WebShop

<span id="page-2-0"></span>**HTML** 

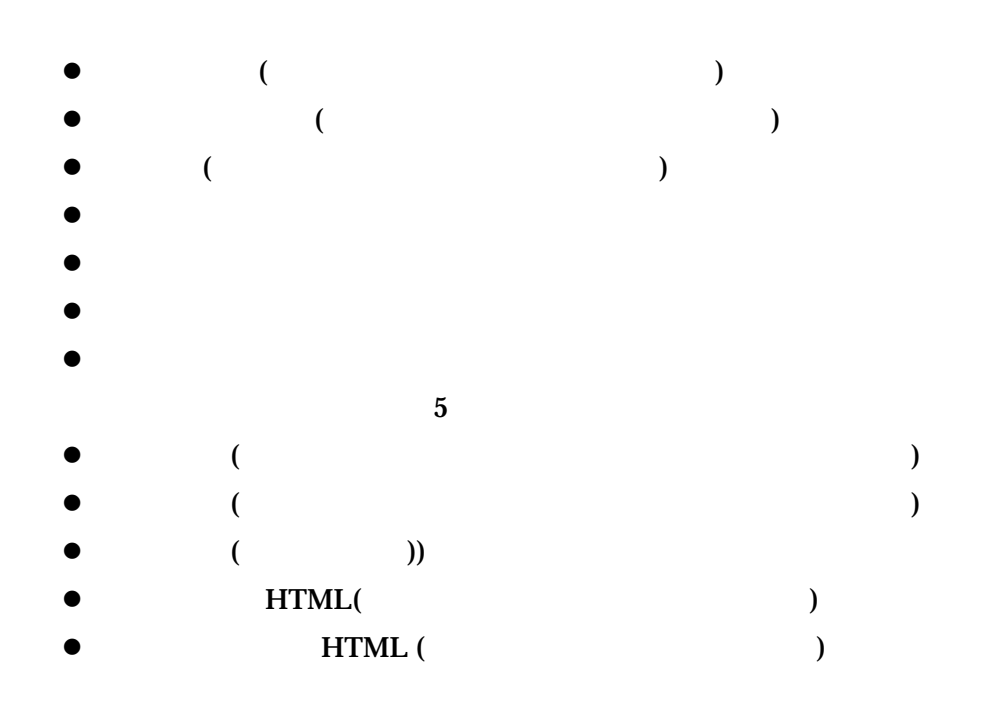

 $1$  HTML

Microsoft Access 2000 2002

 $5$ 

<span id="page-3-0"></span>1. メーカーの入力

- $2.$
- 3. 商品の入力
- 4. HTML

<span id="page-4-0"></span>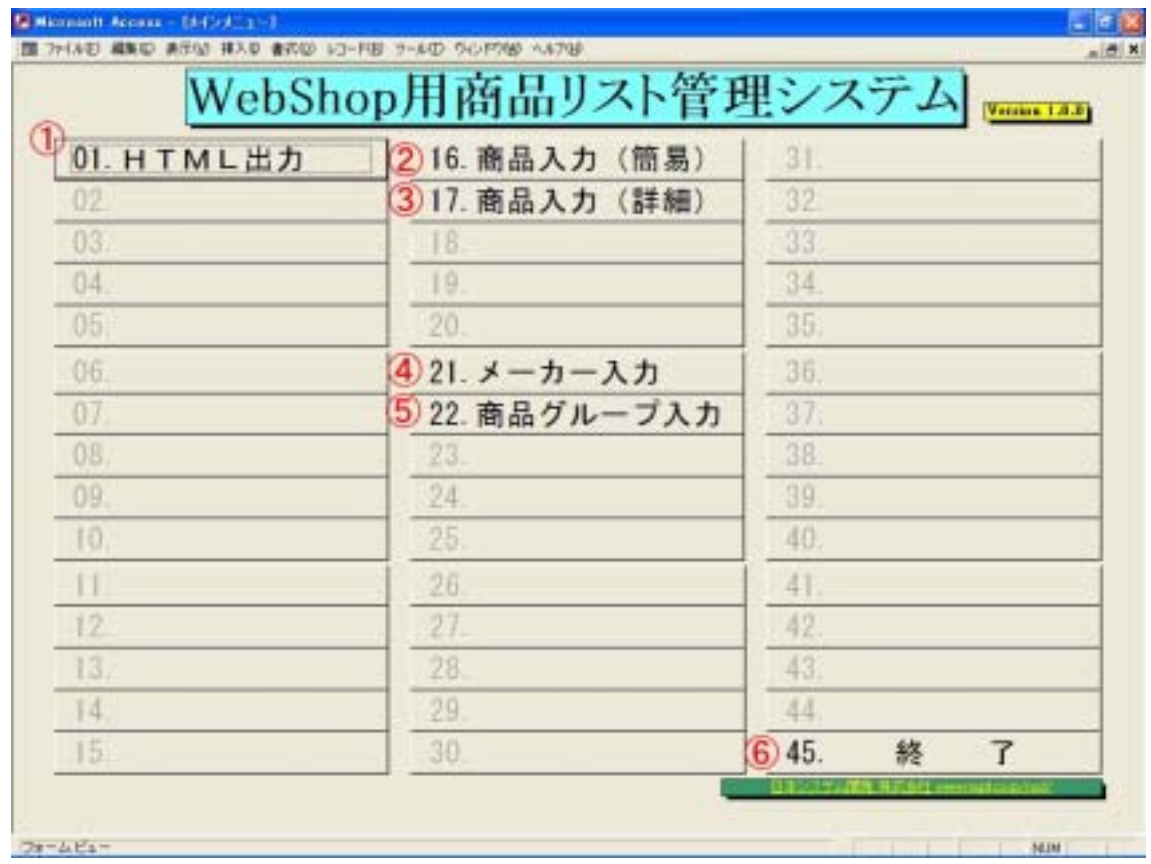

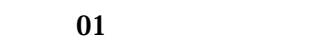

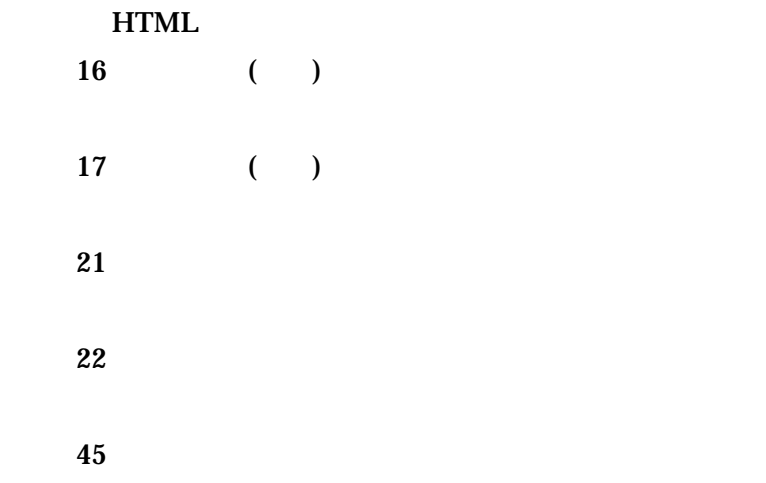

# <span id="page-5-0"></span>**HTML**

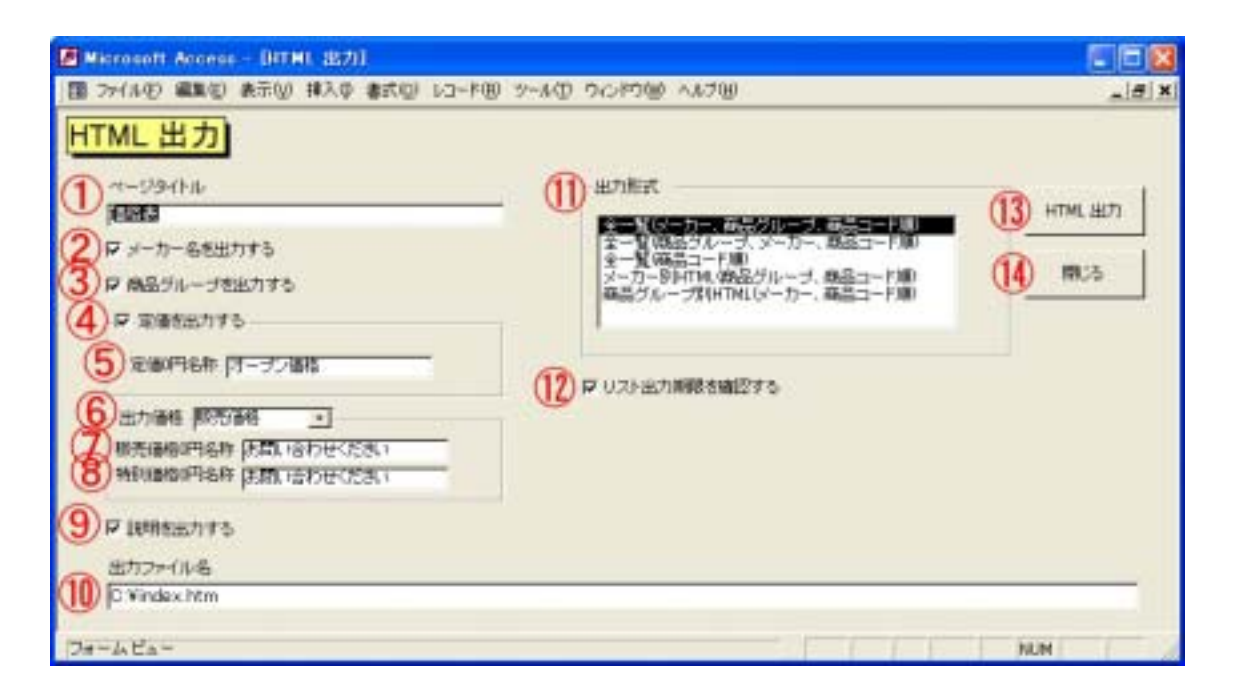

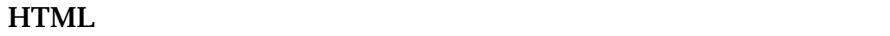

 $HTML$ 

 $ATMLL$ 

 $\bf{0}$ 

 $\bm{0}$ 

 $\mathbf 0$  $\bm{0}$  $\overline{\mathbf{0}}$  $\bm{0}$ 

> $HTML$  1 HTML M HTML P  $+$   $+$   $-$ C:¥Index.HTM HTML C:¥Index0001M.HTM C:¥Index0002M.HTM C:¥Index0003M.HTM C:¥Index0004M.HTM

> > **HTML**

 $\le$ HTML  $\ge$ **HTML** 

商品入力**(**簡易**)** 

<span id="page-7-0"></span>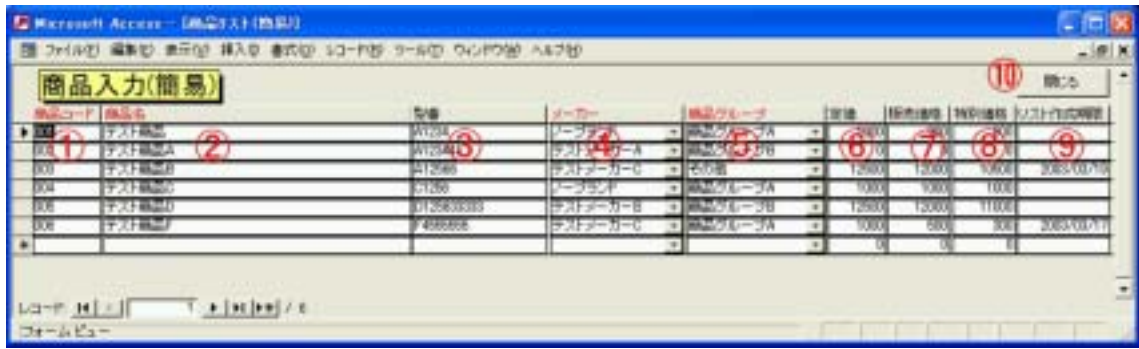

リスト作成期限を入力します。出力時に[リスト出力の期限を確認する]

商品入力**(**詳細**)** 

<span id="page-8-0"></span>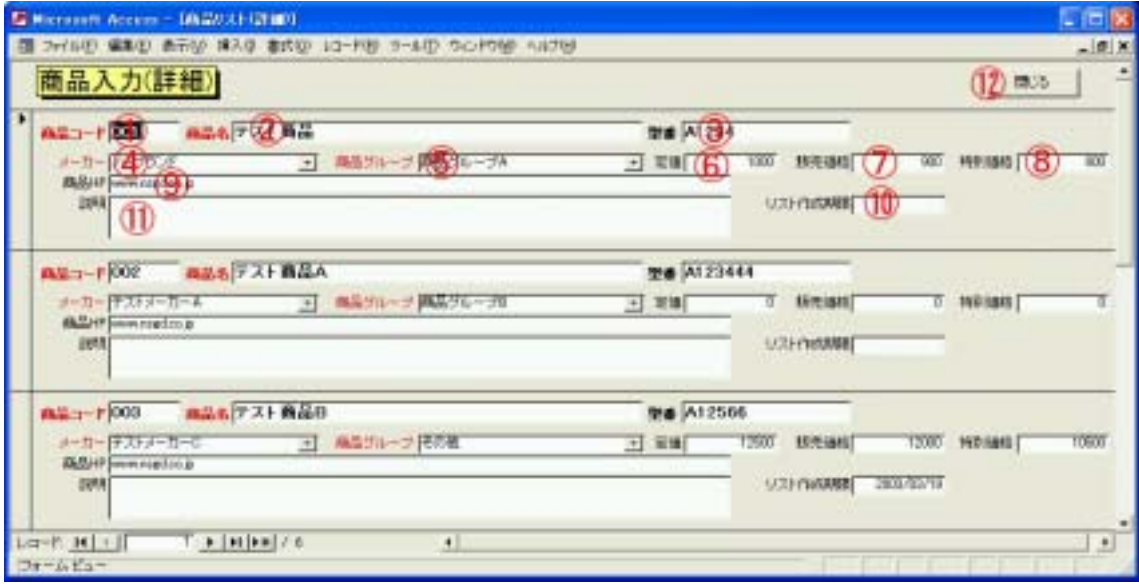

 $HP$ 

HTML

リスト作成期限を入力します。出力時に[リスト出力の期限を確認する]

<span id="page-10-0"></span>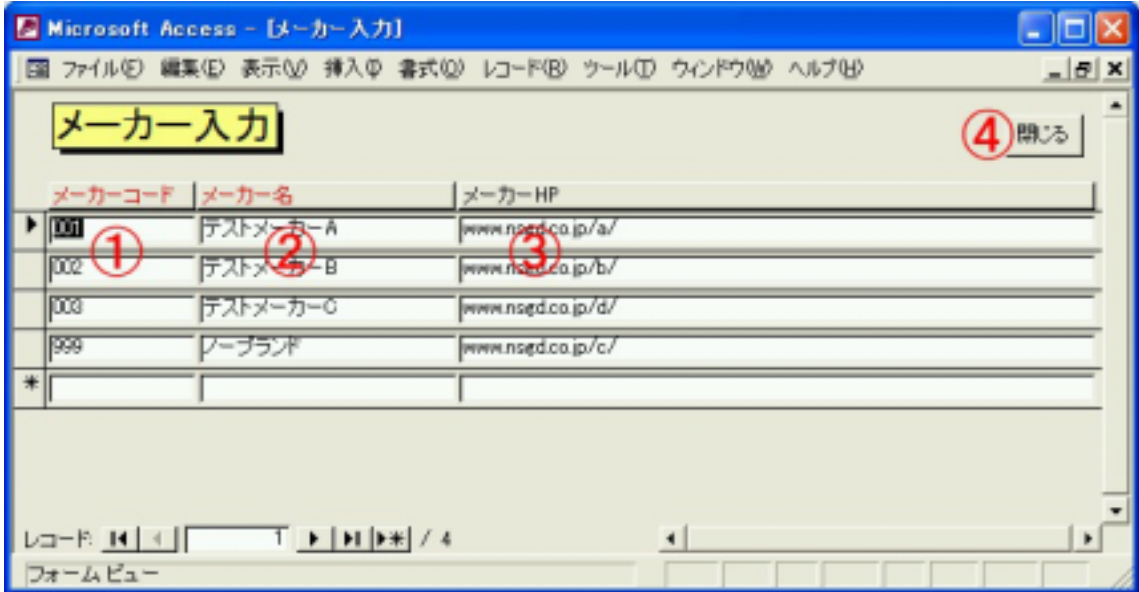

 $HP$ 

**HTML** 

<span id="page-11-0"></span>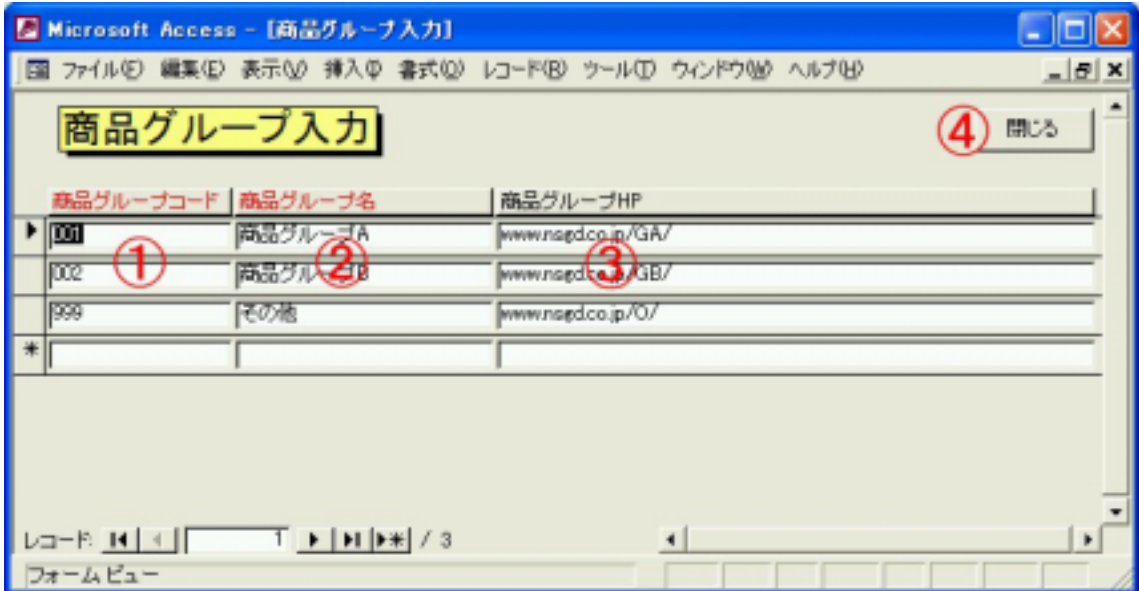

 $HP$ 

**HTML** 

<span id="page-12-0"></span>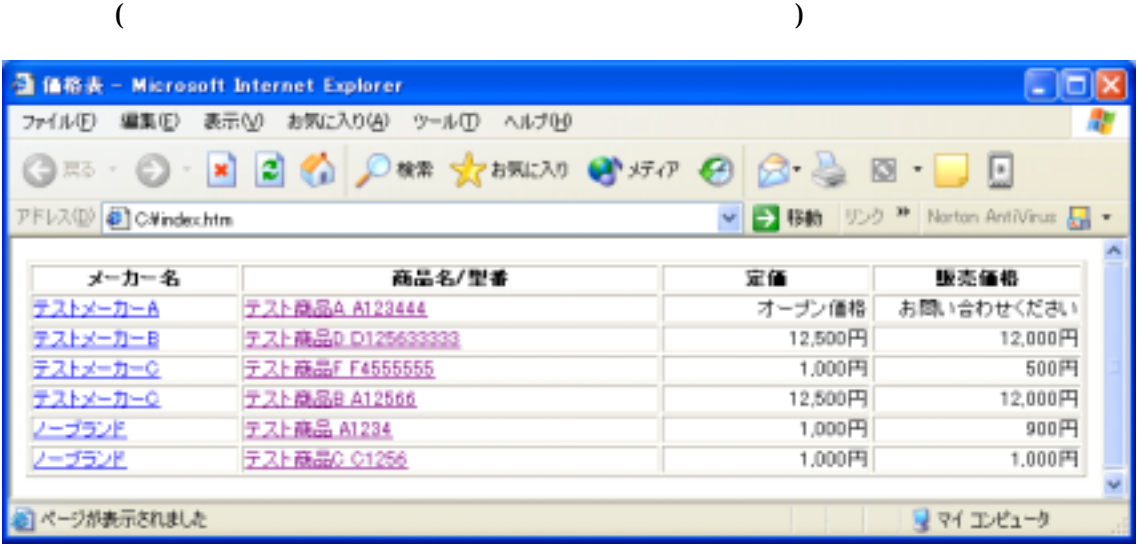

 $($ 

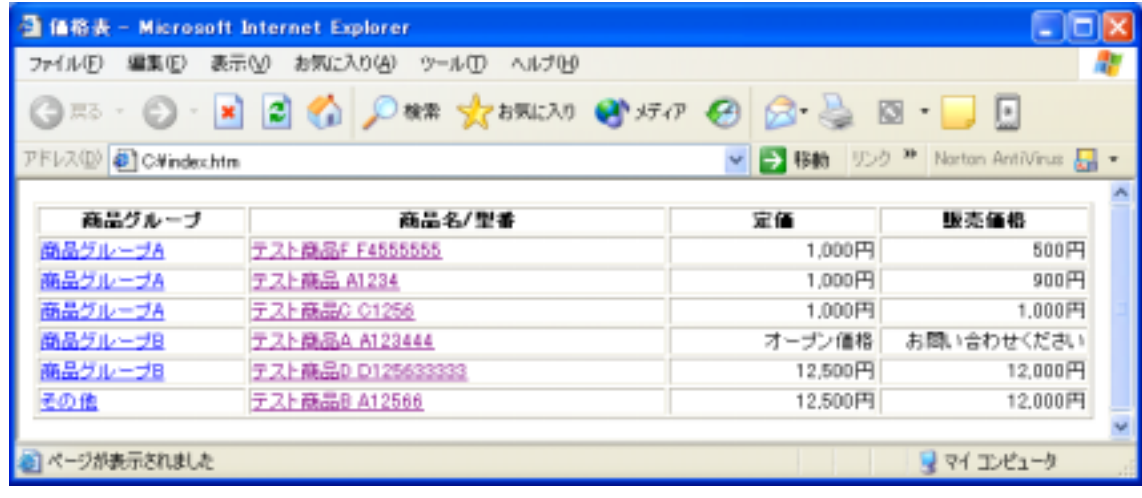

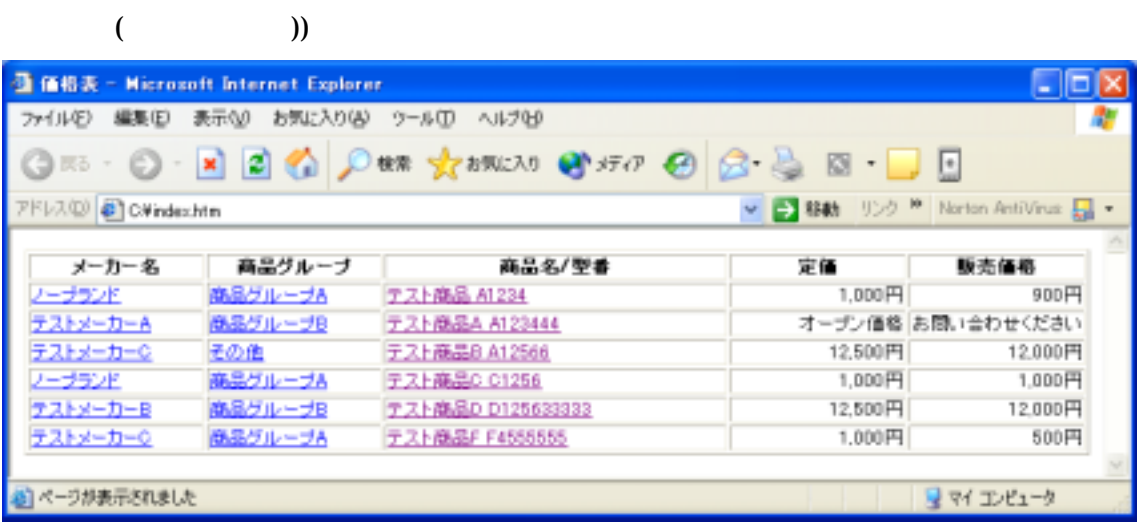

HTML(and  $\overline{\text{HTML}}$ 

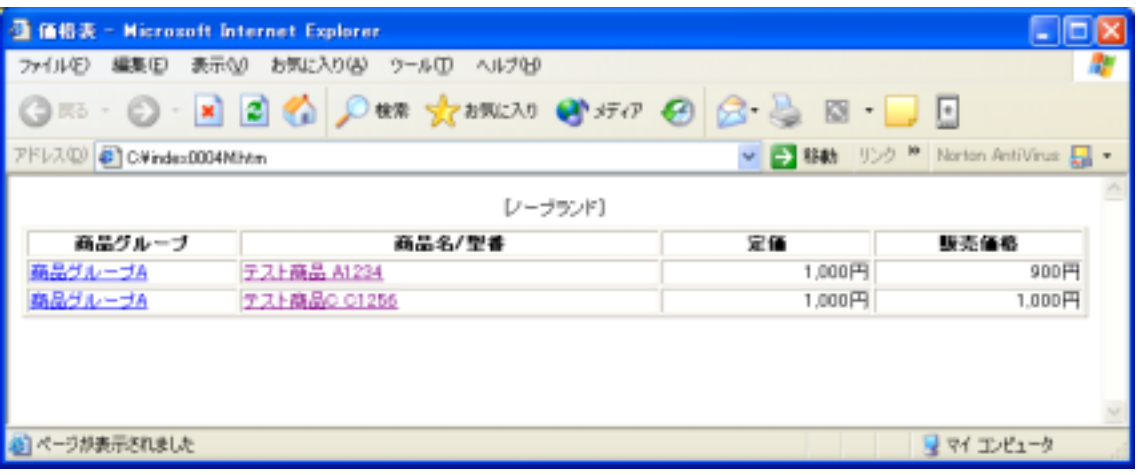

HTML (

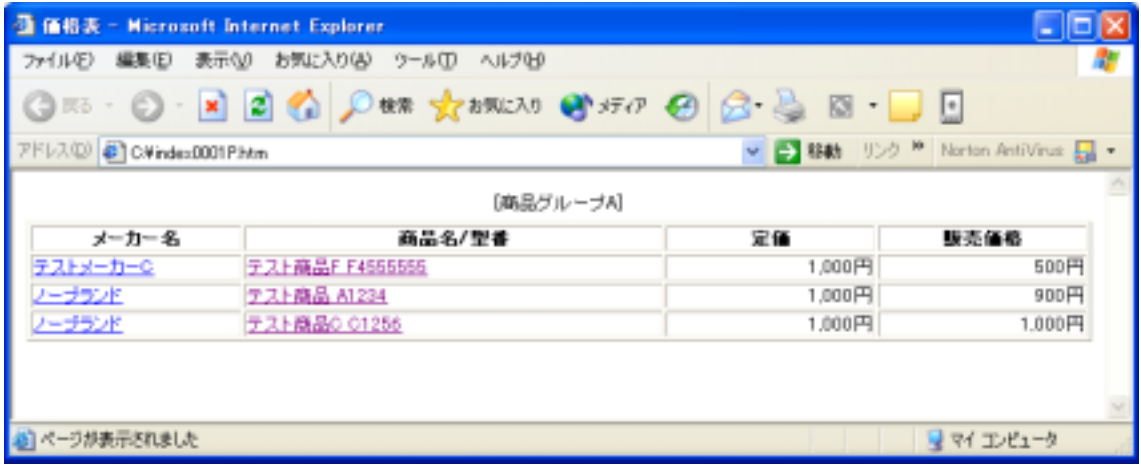

### <span id="page-14-0"></span>**FAQ**

## Microsoft Access 2000 2002 Microsoft Access 2000 2002 Microsoft Access 2000 2002

Microsoft Access 2000 2002 Microsoft Access 2000 2002 Microsoft Access 97

 $x \rightarrow x$  x extended to the unit  $x$ 

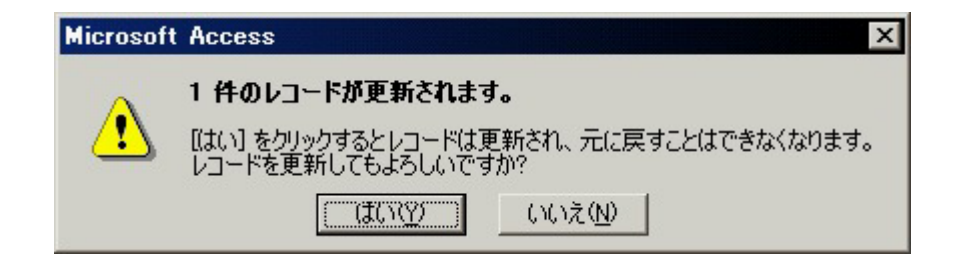

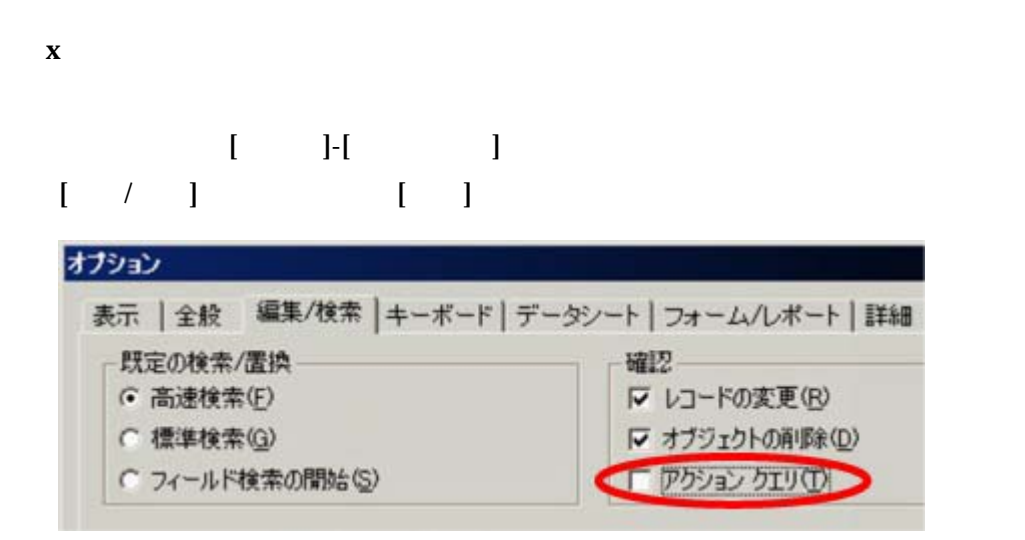

Copyright (C) 2003 Nihon System Developer Corp. All rights reserved 15/16

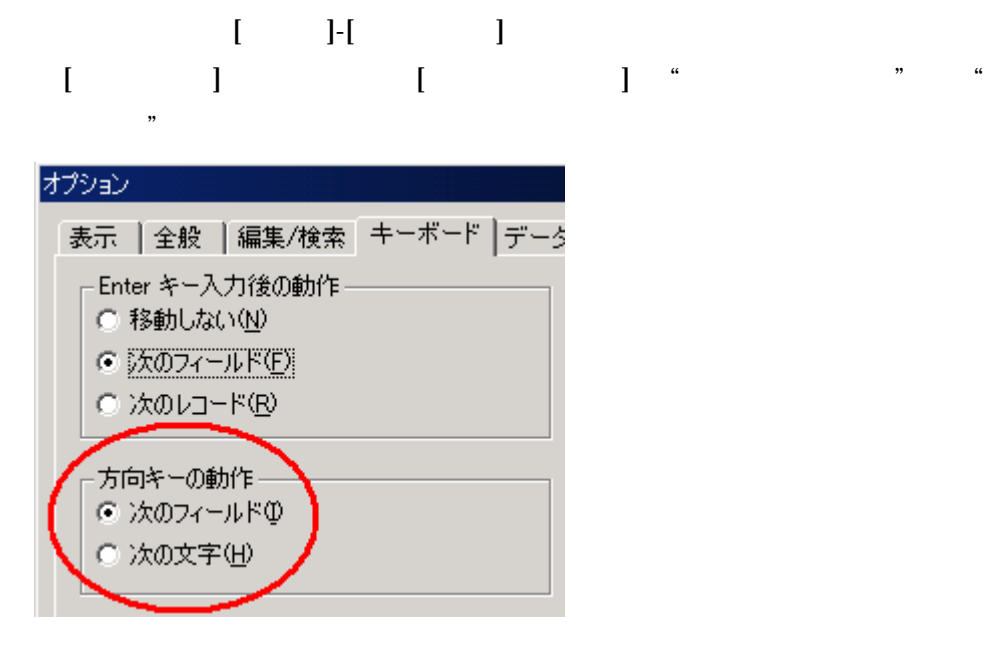